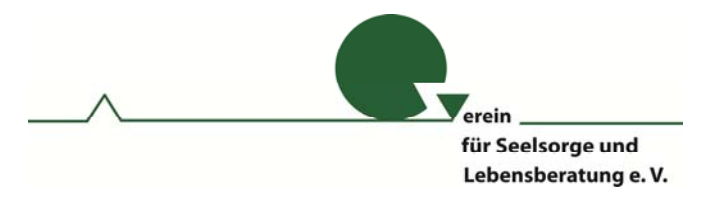

Bitte zurück bis 31. Mai 2016 an: Marlies Görzel, Wilhelm-Neuhaus-Str. 12, 36251 Bad Hersfeld Mail: Marlies.Goerzel@gmx.de

Fragebogen: Netzwerk Seelsorge

Ich bin bereit mich in das Netzwerk Seelsorge des VSL e. V. einbinden zu lassen.

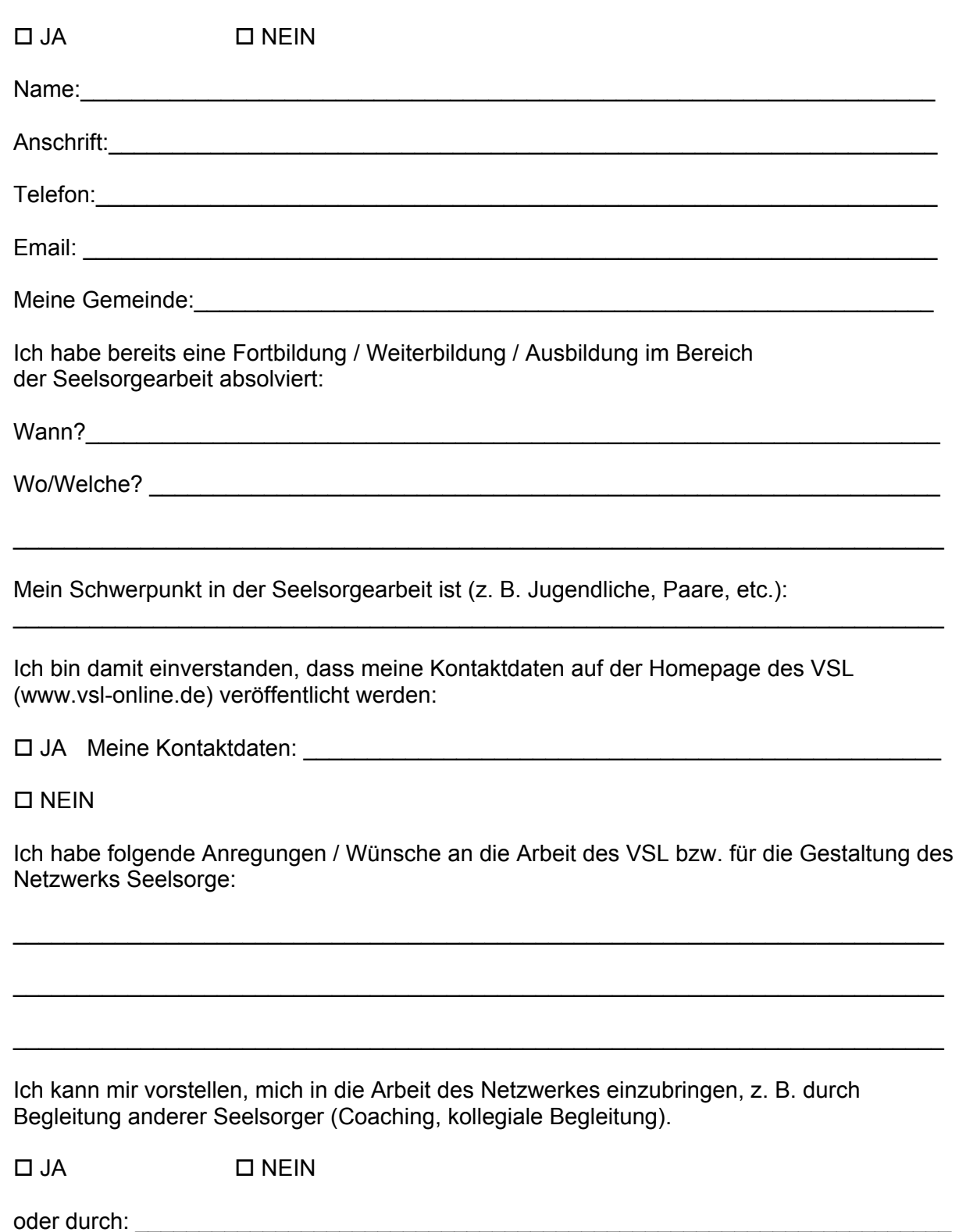